## **Inmutabilidad**

Inmutabilidad: Desplegar una actualización de una aplicación sólo sería desplegar las nuevas instancias y eliminar las anteriores. Nos evitamos tener que ir actualizando una por una las ya existentes

Para ello las imágenes que creemos para crear nuestros contenedores deben de seguir las siguientes consideraciones:

- almacenar su estado fuera de la misma. (logs, spool, datos, etc)
- Una imagen por cada proceso o servicio
- Evitar paquetes innecesarios

Para almacenar la información importanteque no queremos que se pierda al de que crean los contenedores se

From: <http://wiki.intrusos.info/>- **LCWIKI**

Permanent link: **<http://wiki.intrusos.info/doku.php?id=virtualizacion:docker:inmutabilidad>**

Last update: **2023/01/18 14:37**

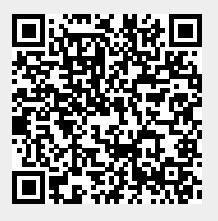